#### **Мобильный телефон**

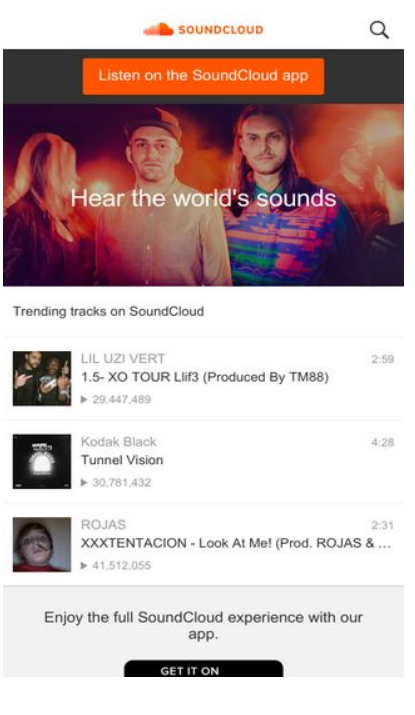

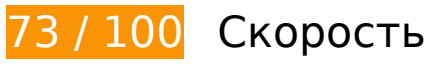

 **Исправьте обязательно:** 

### **Оптимизируйте загрузку видимого контента**

Для отображения верхней части страницы необходимы дополнительные сетевые запросы. Сократите объем HTML-кода в верхней части страницы, чтобы она быстрее открывалась в браузере.

Полученного HTML недостаточно для отображения верхней части страницы. Обычно так происходит, если после синтаксического анализа HTML-кода требуется загрузка дополнительных ресурсов. [Передавайте в первую очередь видимую часть страницы](http://sitedesk.net/redirect.php?url=https%3A%2F%2Fdevelopers.google.com%2Fspeed%2Fdocs%2Finsights%2FPrioritizeVisibleContent) – включите весь необходимый контент непосредственно в HTML-ответ.

После получения всех данных HTML с сервера удалось отобразить только 4 % от общего объема содержания из верхней части страницы (snapshot:2).

 **Исправьте по возможности:** 

# **Используйте кеш браузера**

Если указывать в заголовках HTTP дату или срок действия статических ресурсов, браузер будет загружать уже полученные ранее ресурсы с локального диска, а не из Интернета.

[Используйте кеш браузера](http://sitedesk.net/redirect.php?url=https%3A%2F%2Fdevelopers.google.com%2Fspeed%2Fdocs%2Finsights%2FLeverageBrowserCaching) для следующих ресурсов:

- https://m.soundcloud.com/assets/images/hdpi/appstores/en/google-a0cfe29e.png (5 минут)
- https://m.soundcloud.com/assets/images/hdpi/badge/plays-abecd0c3.png (5 минут)
- https://m.soundcloud.com/assets/images/hdpi/homepage/02-cbf1777f.jpg (5 минут)
- https://m.soundcloud.com/assets/images/hdpi/loader-81295ad2.gif (5 минут)
- https://m.soundcloud.com/assets/images/hdpi/logo-881c7ae2.png (5 минут)
- https://m.soundcloud.com/assets/images/hdpi/search/search-5738d5f4.png (5 минут)
- https://m.soundcloud.com/assets/images/hdpi/search/search input-bd02f9a1.png (5 минут)
- https://m.soundcloud.com/assets/images/ldpi/homepage/02-cbf1777f.jpg (5 минут)
- https://m.soundcloud.com/assets/layouts/home-Q7u0-fd5e6fdc.js (5 минут)

### **Оптимизируйте изображения**

Правильный формат и сжатие изображений позволяет сократить их объем.

[Оптимизируйте следующие изображения,](http://sitedesk.net/redirect.php?url=https%3A%2F%2Fdevelopers.google.com%2Fspeed%2Fdocs%2Finsights%2FOptimizeImages) чтобы уменьшить их размер на 42,1 КБ (38 %).

- Сжатие страницы https://m.soundcloud.com/assets/images/hdpi/homepage/02-cbf1777f.jpg уменьшит ее размер на 23 КБ (32 %).
- Сжатие страницы https://m.soundcloud.com/assets/images/ldpi/homepage/02-cbf1777f.jpg уменьшит ее размер на 18,4 КБ (54 %).
- Сжатие страницы https://i2.sndcdn.com/artworks-000209741436-qfq484-t120x120.jpg уменьшит ее размер на 787 Б (14 %).

# **• Выполнено правил: 7**

#### **Не используйте переадресацию с целевой страницы**

На вашей странице нет переадресаций. Подробнее о том, [как избегать переадресаций на](http://sitedesk.net/redirect.php?url=https%3A%2F%2Fdevelopers.google.com%2Fspeed%2Fdocs%2Finsights%2FAvoidRedirects) [целевых страницах.](http://sitedesk.net/redirect.php?url=https%3A%2F%2Fdevelopers.google.com%2Fspeed%2Fdocs%2Finsights%2FAvoidRedirects)

#### **Включите сжатие**

Сжатие включено. Подробнее о том, [как включить сжатие](http://sitedesk.net/redirect.php?url=https%3A%2F%2Fdevelopers.google.com%2Fspeed%2Fdocs%2Finsights%2FEnableCompression).

#### **Сократите время ответа сервера**

Ваш сервер ответил быстро. Подробнее о том, [как сократить время ответа сервера.](http://sitedesk.net/redirect.php?url=https%3A%2F%2Fdevelopers.google.com%2Fspeed%2Fdocs%2Finsights%2FServer)

## **Сократите CSS**

Код CSS сокращен. Подробнее о том, [как сокращать код CSS.](http://sitedesk.net/redirect.php?url=https%3A%2F%2Fdevelopers.google.com%2Fspeed%2Fdocs%2Finsights%2FMinifyResources)

### **Сократите HTML**

HTML-код сокращен. Подробнее о том, [как сокращать HTML-код.](http://sitedesk.net/redirect.php?url=https%3A%2F%2Fdevelopers.google.com%2Fspeed%2Fdocs%2Finsights%2FMinifyResources)

### **Сократите JavaScript**

Код JavaScript сокращен. Подробнее о том, [как сокращать код JavaScript.](http://sitedesk.net/redirect.php?url=https%3A%2F%2Fdevelopers.google.com%2Fspeed%2Fdocs%2Finsights%2FMinifyResources)

**Удалите код JavaScript и CSS, блокирующий отображение верхней части страницы**

На вашей странице нет ресурсов, блокирующих отображение. [Подробнее об их удалении...](http://sitedesk.net/redirect.php?url=https%3A%2F%2Fdevelopers.google.com%2Fspeed%2Fdocs%2Finsights%2FBlockingJS)

# **95 / 100** Удобство для пользователей

 **Исправьте по возможности:** 

#### **Увеличьте размер активных элементов на странице**

Некоторые ссылки и кнопки на страницах вашего сайта слишком малы, и поэтому пользователям устройств с сенсорными экранами может быть неудобно нажимать на них. [Увеличьте активные элементы,](http://sitedesk.net/redirect.php?url=https%3A%2F%2Fdevelopers.google.com%2Fspeed%2Fdocs%2Finsights%2FSizeTapTargetsAppropriately) чтобы сделать свой сайт удобнее.

Указанные ниже активные элементы расположены слишком близко к соседним. Увеличьте расстояние между ними.

- Активный элемент <a href="/" class="header logo">SoundCloud homepage</a> находится слишком близко к другим активным элементам (1). final
- Активный элемент <br />
cutton class="searchButton g...style initiate">Search</button> находится слишком близко к другим активным элементам (1). final
- Активный элемент <button type="button" class="searchBox sea...-touchpadding">Cancel</button> находится слишком близко к другим активным элементам (1). final
- Активный элемент <input type="search" name="q" class="searchBox\_searchInput"> находится слишком близко к другим активным элементам (1). final
- Активный элемент <a href="/pages/privacy">Privacy</a> и ещё 2 расположены слишком близко к другим активным элементам.
- Активный элемент <a class="localeSelector">Language: English (US)</a> находится слишком близко к другим активным элементам (1).
- Активный элемент <a class="localeSelector">Language: English (US)</a> находится слишком близко к другим активным элементам (1).

**• Выполнено правил: 4** 

**Откажитесь от плагинов**

На вашем сайте не используются плагины, поэтому контент доступен максимально широкому кругу пользователей. Подробнее о том, [почему следует отказаться от плагинов](http://sitedesk.net/redirect.php?url=https%3A%2F%2Fdevelopers.google.com%2Fspeed%2Fdocs%2Finsights%2FAvoidPlugins)…

## **Настройте область просмотра**

На ваших страницах область просмотра, заданная с помощью тега viewport, адаптируется по размеру экрана. Это значит, что ваш сайт правильно отображается на всех устройствах. Подробнее о [настройке области просмотра…](http://sitedesk.net/redirect.php?url=https%3A%2F%2Fdevelopers.google.com%2Fspeed%2Fdocs%2Finsights%2FConfigureViewport)

#### **Адаптируйте размер контента для области просмотра**

Ваша страница целиком находится в области просмотра. Подробнее о том, [как адаптировать](http://sitedesk.net/redirect.php?url=https%3A%2F%2Fdevelopers.google.com%2Fspeed%2Fdocs%2Finsights%2FSizeContentToViewport) [контент для области просмотра…](http://sitedesk.net/redirect.php?url=https%3A%2F%2Fdevelopers.google.com%2Fspeed%2Fdocs%2Finsights%2FSizeContentToViewport)

#### **Используйте удобочитаемые размеры шрифтов**

Размер шрифта и высота строк на вашем сайте позволяют удобно читать текст. Подробнее.

#### **Персональный компьютер**

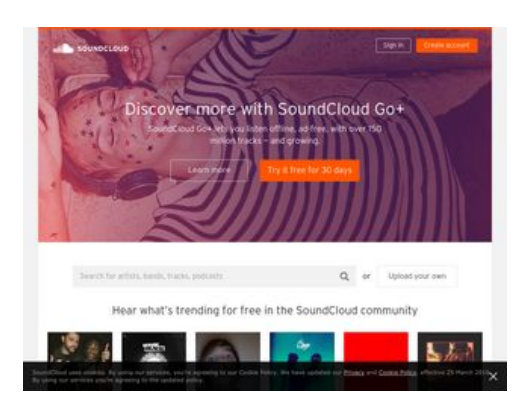

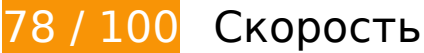

 **Исправьте обязательно:** 

# **Персональный компьютер**

## **Удалите код JavaScript и CSS, блокирующий отображение верхней части страницы**

Количество блокирующих скриптов на странице: 6. Количество блокирующих ресурсов CSS на странице: 2. Они замедляют отображение контента.

Все содержание верхней части страницы отображается только после загрузки указанных далее ресурсов. Попробуйте отложить загрузку этих ресурсов, загружать их асинхронно или встроить их самые важные компоненты непосредственно в код HTML.

[Удалите код JavaScript, препятствующий отображению:](http://sitedesk.net/redirect.php?url=https%3A%2F%2Fdevelopers.google.com%2Fspeed%2Fdocs%2Finsights%2FBlockingJS)

- https://a-v2.sndcdn.com/assets/vendor-43e1756-b71feaf.js
- https://a-v2.sndcdn.com/assets/views-al-d7f9dd4-bb146e5.js
- https://a-v2.sndcdn.com/assets/views-848b9bf-c3b7b9f.js
- https://a-v2.sndcdn.com/assets/lib-1feafee-f9b1831.js
- https://a-v2.sndcdn.com/assets/20-f081d3b-22cf4f3.js
- https://a-v2.sndcdn.com/assets/app-b69da9e-11ed0d3.js

[Оптимизируйте работу CSS](http://sitedesk.net/redirect.php?url=https%3A%2F%2Fdevelopers.google.com%2Fspeed%2Fdocs%2Finsights%2FOptimizeCSSDelivery) на следующих ресурсах:

- https://style.sndcdn.com/css/interstate-0ab59479718c8235122cad6b16a66953d725c43a.cs s
- https://a-v2.sndcdn.com/assets/css/app-6c6189c7.css

 **Исправьте по возможности:** 

#### **Включите сжатие**

Сжатие ресурсов с помощью функций gzip или deflate позволяет сократить объем данных, передаваемых по сети.

[Включите сжатие](http://sitedesk.net/redirect.php?url=https%3A%2F%2Fdevelopers.google.com%2Fspeed%2Fdocs%2Finsights%2FEnableCompression) для следующих ресурсов, чтобы уменьшить объем передаваемых данных на 17,3 КБ (66 %).

- Сжатие страницы https://c1.rfihub.net/js/tc.min.js уменьшит ее размер на 13,3 КБ (68 %).
- Сжатие страницы https://20731594p.rfihub.com/ca.html?rfiidc=969470188579159266&rfia id=40d750d1585e43a5aa4c773f89949c75&ver=9&rb=25875&ca=20731594&\_o=25875&\_t =20731594&pagename=null&subtype=free&signin=null&market=US&pe=https%3A%2F%2 F5352434.fls.doubleclick.net%2Factivityi%3Bsrc%3D5352434%3Btype%3Dscacc0%3Bcat%3 Dunive0%3Bu2%3DUS%3Bu3%3Dfree%3Bord%3D7381950433925%3B%7Eoref%3Dhttps% 253A%252F%252Fsoundcloud.com%252F%3F&pf=https%3A%2F%2Fsoundcloud.com%2F&r a=7986031137406826 уменьшит ее размер на 4 КБ (60 %).

## **Используйте кеш браузера**

Если указывать в заголовках HTTP дату или срок действия статических ресурсов, браузер будет загружать уже полученные ранее ресурсы с локального диска, а не из Интернета.

[Используйте кеш браузера](http://sitedesk.net/redirect.php?url=https%3A%2F%2Fdevelopers.google.com%2Fspeed%2Fdocs%2Finsights%2FLeverageBrowserCaching) для следующих ресурсов:

- https://getrockerbox.com/assets/xyz.js (не указан срок действия)
- https://www.googletagmanager.com/gtm.js?id=GTM-NXX9K5 (15 минут)
- https://connect.facebook.net/en\_US/fbevents.js (20 минут)
- https://c1.rfihub.net/js/tc.min.js (60 минут)
- https://ssl.google-analytics.com/ga.js (2 часа)

### **Сократите HTML**

Сжатие HTML-кода (в том числе встроенного кода JavaScript или CSS) позволяет сократить объем данных, чтобы ускорить загрузку и обработку.

[Сократите код HTML](http://sitedesk.net/redirect.php?url=https%3A%2F%2Fdevelopers.google.com%2Fspeed%2Fdocs%2Finsights%2FMinifyResources) на следующих ресурсах, чтобы уменьшить их размер на 1 КБ (17 %).

Сокращение https://20731594p.rfihub.com/ca.html?rfiidc=969470188579159266&rfiaid=4 0d750d1585e43a5aa4c773f89949c75&ver=9&rb=25875&ca=20731594&\_o=25875&\_t=20 731594&pagename=null&subtype=free&signin=null&market=US&pe=https%3A%2F%2F53 52434.fls.doubleclick.net%2Factivityi%3Bsrc%3D5352434%3Btype%3Dscacc0%3Bcat%3Du nive0%3Bu2%3DUS%3Bu3%3Dfree%3Bord%3D7381950433925%3B%7Eoref%3Dhttps%253 A%252F%252Fsoundcloud.com%252F%3F&pf=https%3A%2F%2Fsoundcloud.com%2F&ra=7 986031137406826 позволит уменьшить размер на 1 КБ (17 %).

## **Оптимизируйте изображения**

Правильный формат и сжатие изображений позволяет сократить их объем.

[Оптимизируйте следующие изображения,](http://sitedesk.net/redirect.php?url=https%3A%2F%2Fdevelopers.google.com%2Fspeed%2Fdocs%2Finsights%2FOptimizeImages) чтобы уменьшить их размер на 59,4 КБ (21 %).

- Сжатие страницы https://av2.sndcdn.com/assets/images/front/never\_stop\_listening@1x-9c5264f.jpg уменьшит ее размер на 11,2 КБ (23 %).
- Сжатие страницы https://a-v2.sndcdn.com/assets/images/home/hp\_image-6155d6b.jpg уменьшит ее размер на 9,2 КБ (13 %).
- Сжатие страницы https://i1.sndcdn.com/artworks-I9gMwpAhtlSJ-0-t200x200.jpg уменьшит ее размер на 8,6 КБ (43 %).
- Сжатие страницы https://i1.sndcdn.com/artworks-000212949638-l2lno9-t200x200.jpg уменьшит ее размер на 8 КБ (45 %).
- Сжатие страницы https://a-v2.sndcdn.com/assets/images/home/hp\_creator\_imageede5d47.jpg уменьшит ее размер на 6,5 КБ (22 %).
- Сжатие страницы https://i1.sndcdn.com/artworks-000179057945-14v79p-t200x200.jpg уменьшит ее размер на 4,2 КБ (36 %).
- Сжатие страницы https://i1.sndcdn.com/artworks-000202954495-bvj05z-t200x200.jpg уменьшит ее размер на 2,3 КБ (14 %).
- Сжатие страницы https://i1.sndcdn.com/artworks-000202834509-yoc5gi-t200x200.jpg уменьшит ее размер на 2 КБ (18 %).
- Сжатие страницы https://i1.sndcdn.com/artworks-000209741436-qfq484-t200x200.jpg уменьшит ее размер на 1,7 КБ (14 %).
- Сжатие страницы https://i1.sndcdn.com/artworks-000196529492-77zopd-t200x200.jpg уменьшит ее размер на 1,4 КБ (18 %).
- Сжатие страницы https://i1.sndcdn.com/artworks-000209741428-67rqy2-t200x200.jpg уменьшит ее размер на 1,4 КБ (13 %).
- Сжатие страницы https://i1.sndcdn.com/artworks-uK0PbiN5ncO2-0-t200x200.jpg уменьшит ее размер на 1 КБ (14 %).
- Сжатие страницы https://i1.sndcdn.com/artworks-fSwbXBh7b85L-0-t200x200.jpg уменьшит ее размер на 970 Б (13 %).

Сжатие страницы https://i1.sndcdn.com/artworks-000141347538-tibbso-t200x200.jpg уменьшит ее размер на 940 Б (14 %).

#### **Оптимизируйте загрузку видимого контента**

Для отображения верхней части страницы необходимы дополнительные сетевые запросы. Сократите объем HTML-кода в верхней части страницы, чтобы она быстрее открывалась в браузере.

Полученного HTML недостаточно для отображения верхней части страницы. Обычно так происходит, если после синтаксического анализа HTML-кода требуется загрузка дополнительных ресурсов. [Передавайте в первую очередь видимую часть страницы](http://sitedesk.net/redirect.php?url=https%3A%2F%2Fdevelopers.google.com%2Fspeed%2Fdocs%2Finsights%2FPrioritizeVisibleContent) – включите весь необходимый контент непосредственно в HTML-ответ.

В верхней части страницы не удалось отобразить ни один элемент содержания даже после получения всех данных HTML с сервера.

**• Выполнено правил: 4** 

#### **Не используйте переадресацию с целевой страницы**

На вашей странице нет переадресаций. Подробнее о том, [как избегать переадресаций на](http://sitedesk.net/redirect.php?url=https%3A%2F%2Fdevelopers.google.com%2Fspeed%2Fdocs%2Finsights%2FAvoidRedirects) [целевых страницах.](http://sitedesk.net/redirect.php?url=https%3A%2F%2Fdevelopers.google.com%2Fspeed%2Fdocs%2Finsights%2FAvoidRedirects)

#### **Сократите время ответа сервера**

Ваш сервер ответил быстро. Подробнее о том, [как сократить время ответа сервера.](http://sitedesk.net/redirect.php?url=https%3A%2F%2Fdevelopers.google.com%2Fspeed%2Fdocs%2Finsights%2FServer)

## **Сократите CSS**

Код CSS сокращен. Подробнее о том, [как сокращать код CSS.](http://sitedesk.net/redirect.php?url=https%3A%2F%2Fdevelopers.google.com%2Fspeed%2Fdocs%2Finsights%2FMinifyResources)

# **Персональный компьютер**

# **Сократите JavaScript**

Код JavaScript сокращен. Подробнее о том, [как сокращать код JavaScript.](http://sitedesk.net/redirect.php?url=https%3A%2F%2Fdevelopers.google.com%2Fspeed%2Fdocs%2Finsights%2FMinifyResources)